# **>> Adobe Illustrator**

**Grafica vettoriale e illustrazione**

Adobe Illustrator rappresenta il futuro della grafica vettoriale con le sue possibilità creative e potenti strumenti. La grafica per la stampa, il web e altri media possono essere creati in modo efficiente.

#### **Ihr Nutzen**

Trasmette le conoscenze di base per creare grafica con il programma Adobe Illustrator. Crea una grafica web straordinaria utilizzando icone e innovative opzioni di suddivisione in sezioni. Lascia correre la tua creatività e usa gli strumenti di distorsione dal vivo.

#### **Preis pro Teilnehmer**

EUR 1050,- exklusive der gesetzlichen MwSt.

#### **Seminardauer**

3 Tag(e)/Day(s)

#### **Seminarinhalte**

- 1. Giorno
- \* Inizio
- Funzioni e strumenti di modifica generali
- Tavolozza di controllo
- Aree di lavoro definibili dall'utente
- Grafica vettoriale
- Crea, adatta, modifica, salva nuovi documenti
- Lavorare con righelli, guide e griglie
- La tavolozza delle informazioni
- Ingrandire e ridurre la visualizzazione
- Lavorare con la tavolozza Navigatore
- Lavorare con più visualizzazioni
- Le modalità dello schermo del programma
- \* Modifica oggetti
- Disegna, seleziona e trasforma oggetti semplici
- Allinea, raggruppa e arrotonda gli oggetti
- Converti oggetti in rettangoli o ellissi
- Lavora con le maschere di ritaglio
- 2. Giorno
- \* Percorso
- Disegna percorsi complessi
- Opzioni di contorno avanzate
- Disegna e modifica i percorsi
- Percorsi lisci
- Elimina segmenti di percorso
- Funzioni speciali per la modifica die percorsi
- \* Crea e modifica testi
- Oggetti di testo, oggetti percorso
- Formatta i testi
- Lascia scorrere il testo
- \* Sfumature, motivi, trasparenze:
- Lavorare con la tavolozza die colori
- Gradienti
- Scala di grigi colorata
- Converti i colori
- 3. Giorno
- Usare colori a tinta unita
- Definisci colore, spessore e tipo di contorno

#### **Voraussetzungen**

MS Windows Systemi Operativi

### **Hinweise**

-

## Version: 2023

- Seleziona oggetti in base alle stesse proprietà
- Abbina forme e colori
- Composizioni die livelli di Photoshop
- Lucidi
- Modello
- 
- 
- Metti in pausa in modo interattivo
- Contenuti per dispositivi mobili
- Lavorare con gli effetti
- Vettorizza immagini
- Supporto di PDF / X
- Stampa documenti

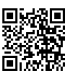

© 2024 EGOS! The Education Company, Alle Rechte vorbehalten.

- 
- \* Importa ed esporta immagini:
- Inserisci immagini in un documento